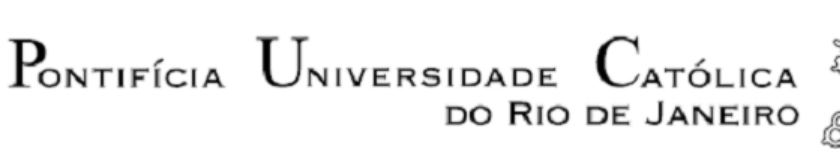

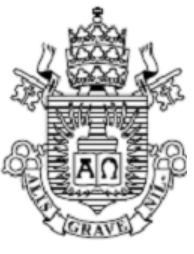

**Alain Coimbra**

# **Modelagem computacional de chamas laminares não pré-misturadas, utilizando OpenFoam**

 **Projeto de Graduação**

Projeto de Graduação apresentado ao Departamento de Engenharia Mecânica da PUC-Rio

Orientador: Luís Fernando Figueira da Silva

Rio de Janeiro Julho de 2017

### **AGRADECIMENTOS**

Aos meus pais, Sergio e Miriam, pelo amor, apoio e incentivo.

À minha irmã, Julie, pelo eterno companheirismo e apoio psicológico.

Ao meu orientador, Prof. Luis Fernando Figueira da Silva, pelo aprendizado, experiência e atenção.

À minha mentora Marcia Rocha, pelo conhecimento, orientação e amizade.

Aos meus colegas e amigos, por todos os bons momentos.

# **RESUMO**

Este trabalho visa o estudo e a modelagem computacional de chamas não pré-misturadas em escoamentos laminares, utilizando a ferramenta de dinâmica dos fluidos computacional OpenFoam. Utilizou-se, como base, a configuração da chama de metano e ar que pode ser estabilizada em um queimador tipo Gülder, existente no laboratório de combustão e turbulência da PUC-Rio.

Para este fim, é dada descrição detalhada do escoamento isotérmico, base para o entendimento do processo de combustão, bem como exposição das equações empregadas, solvers utilizados e domínios computacionais envolvidos. O resultado de estudo de convergência de malha é apresentado para o caso do escoamento quimicamente inerte.

São descritas as principais características do escoamento, como a concentração das espécies químicas, perfis de temperatura e taxa de liberação de calor das chamas obtidas. Por fim, é feita uma comparação entre os resultados numéricos obtidos e o comprimento da chama laminar, determinado por uma equação semi-empírica, para diferentes vazões de combustível.

**Palavras-chave:** Chamas laminares não pré-misturadas, CFD, OpenFoam.

## **ABSTRACT**

In this work, the modelling and study of laminar diffusion flames, using the computational fluid dynamics tool OpenFoam done. As basis, the configuration of a flame, burning methane and air, that is stabilized in a Gülder burner, as the one located in the combustion and turbulence lab in PUC-Rio was used.

In order to accomplish this goal, detailed description of the isothermal flow is given, since it is the basis of the comprehension of the combustion process. Other important information is exhibited as well, such as the equations that are applied in the calculations, the solvers and the types of mesh. The mesh convergence is presented, for the isothermal flow case. The main characteristics of the model are observed, such as concentrations

of the chemical species, temperature levels and heat release rate. At last, a comparison is drawn between the numerical results and the laminar flame length, determined by a semi-empirical formula, for different levels of fuel flow rate.

**Keywords:** Laminar diffusion flames, CFD, OpenFoam.

# **SUMÁRIO**

**1**

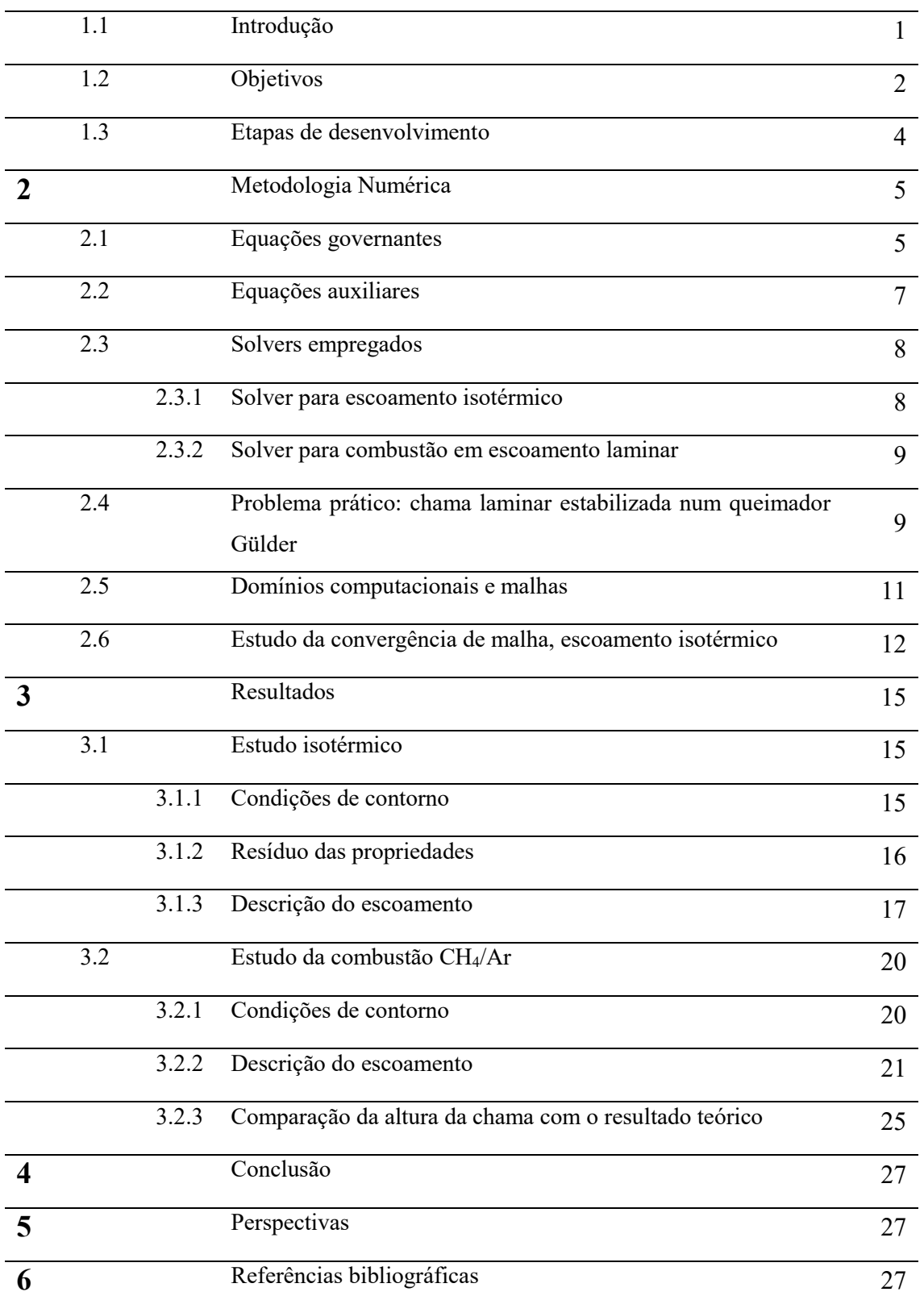

# **Lista de figuras**

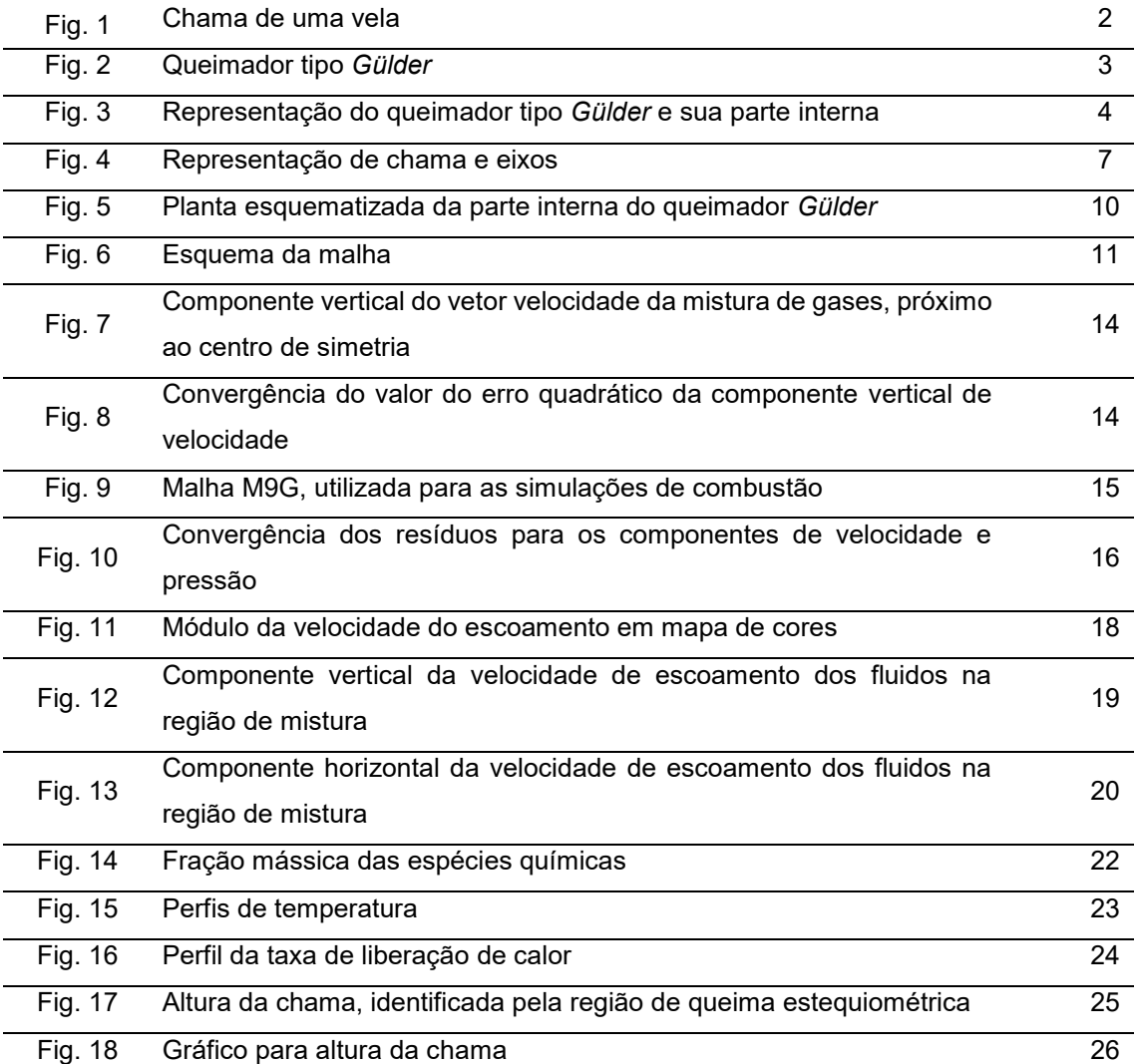

# **Lista de tabelas**

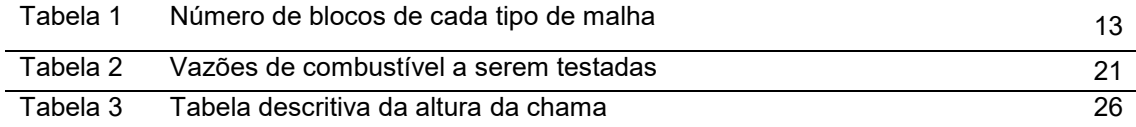

# **Lista de símbolos**

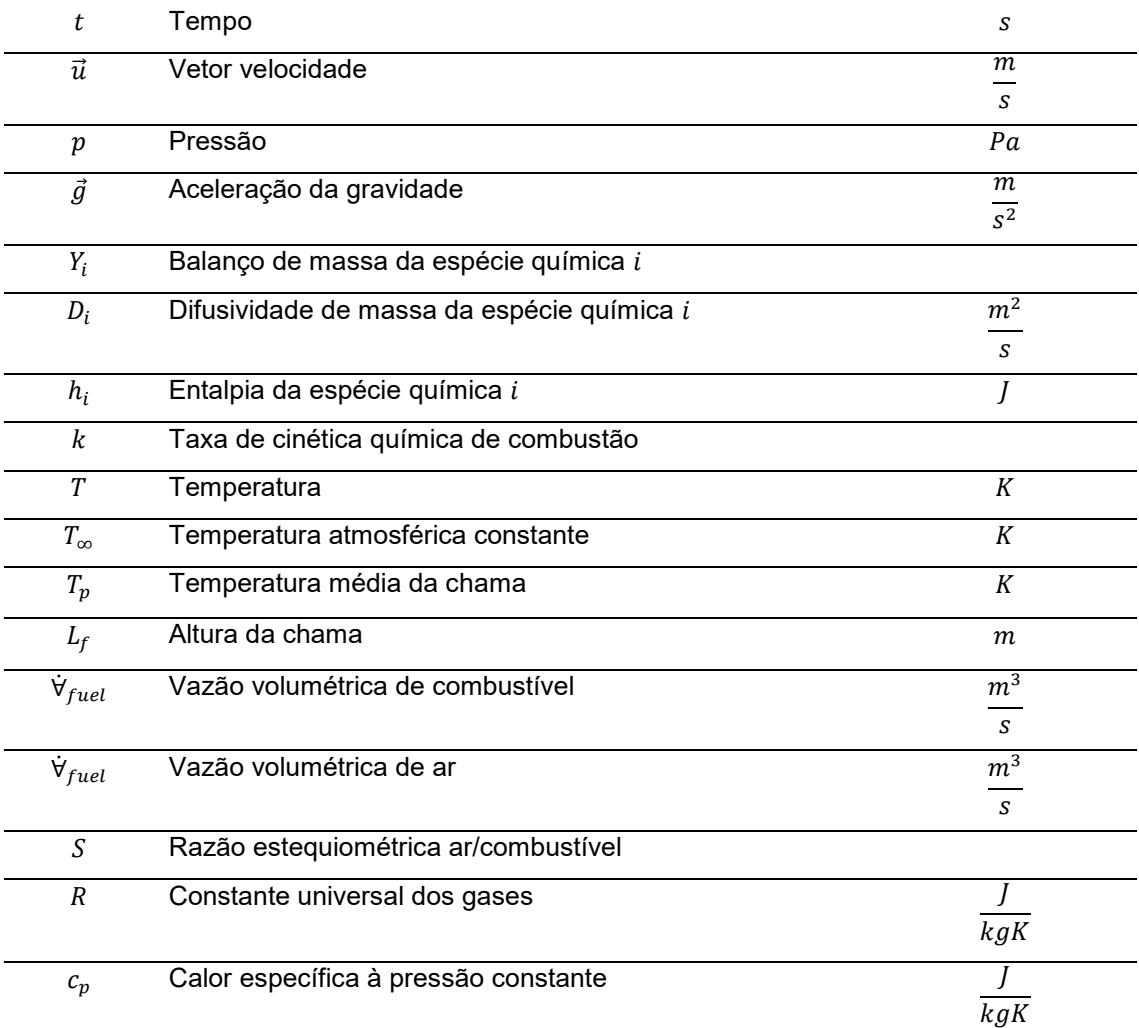

# **Letras gregas**

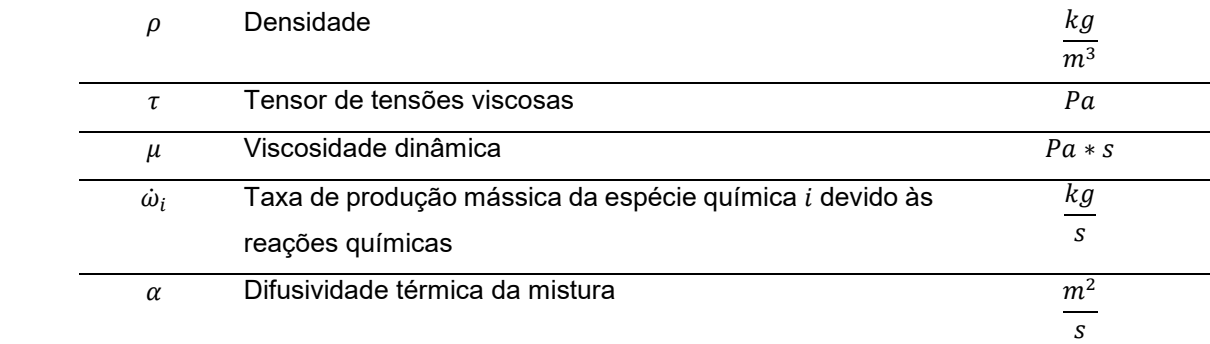

### **1.**

### **1.1 Introdução**

A combustão é uma reação química exotérmica entre um combustível e um comburente, normalmente oxigênio, liberando luz e calor. Ela é essencial para a vida humana há milhares de anos, sendo utilizada pelo homem como meio para produção de energia, transporte, aquecimento, etc.

São formados, durante a reação de combustão, diversos produtos resultantes da combinação dos átomos dos reagentes que podem causar danos à saúde humana ou aos ciclos biogeoquímicos do planeta. O gás carbônico, bem como os óxidos de enxofre e nitrogênio, são compostos de agravam o efeito estufa. O monóxido de carbono possui alta toxicidade para pessoas e animais. A fuligem é um dos maiores componentes da poluição do ar nos grandes centros urbanos. O estudo da combustão, portanto, é importante não apenas para acelerar os avanços tecnológicos da sociedade, mas para a redução e contenção dos seus males, para que possamos melhorar a qualidade de vida das pessoas e garantir o bem-estar do planeta para as futuras gerações.

Neste trabalho, será analisada a combustão em escoamentos laminares. Por apresentarem maior simplicidade, estudam-se processos laminares que permitem a compreensão dos modelos turbulentos, presentes em fornos industriais, aquecedores, etc. Um exemplo simples desta configuração pode ser visto na chama de uma vela, como mostra a Fig. 1. Neste caso, o oxidante (ar) e o combustível (parafina) são separados pela superfície da chama. O combustível e o comburente se misturam apenas no ato da reação. Outra característica importante deste tipo de chama é a sua axissimetria.

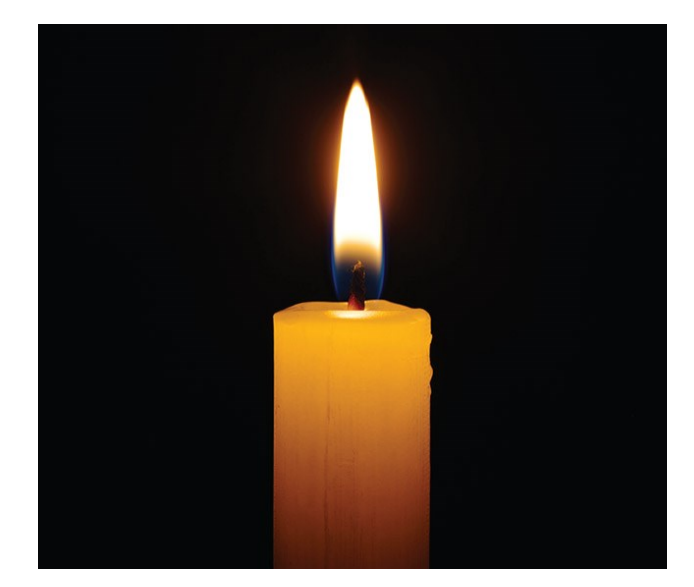

Figura 1: chama de uma vela, fonte: https://canvas.santarosa.edu

A chama a ser estudada neste trabalho é baseada naquela que pode ser estabilizada no queimador existente no laboratório de combustão e turbulência da PUC-Rio. Dadas as condições de contorno e características de escoamento do ar e combustível, serão analisadas concentrações dos componentes químicos, temperatura, velocidades dos componentes em cada ponto e taxa de energia.

O software utilizado para fazer esta análise é o *OpenFoam* ("*Open source Field Operation And Manipulation*"), programa em linguagem C++ para o desenvolvimento de ferramentas de análise numérica com pré e pósprocessamento para solução de problemas da Dinâmica dos Fluidos Computacional (CFD).

# **1.2 Objetivos**

O objetivo geral deste trabalho é o estudo da combustão em escoamento laminar de metano e de ar, às condições normais de temperatura e pressão.

Este estudo é a primeira etapa na construção de um modelo dos processos de combustão atualmente estudados experimentalmente no laboratório de combustão e turbulência da PUC-Rio. A chama estudada é aquela estabilizada no quimador tipo *Gülder*, conforme a Fig. 2.

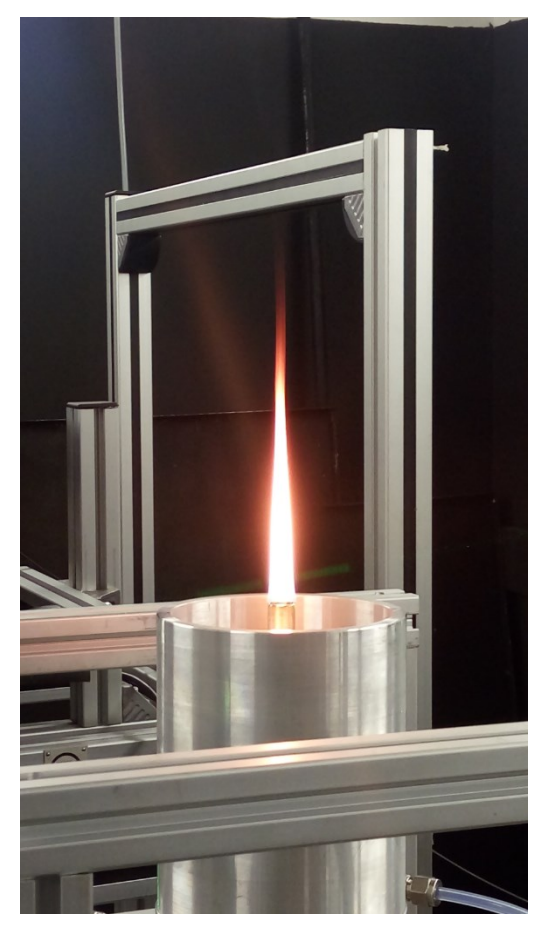

Figura 2: queimador tipo *Gülder*, fonte: Estudo Experimental da Formação de Fuligem em Chamas Laminares de Hidrocarbonetos e Ar - Carolina Sampaio Mergulhão, Natalie Leal Santos Cacella, Suzane Pereira dos Santos Nascimento.

Estes processos de combustão envolvem diversos fenômenos físico-químicos complexos, tais como a radiação térmica em meios participantes e a formação de fuligem. Para realizar esse objetivo geral, buscam-se alcançar os seguintes objetivos específicos:

- Estudar o escoamento isotérmico, laminar, sem combustão, para que se possa analisar a simples mistura dos gases.
- Construir e validar um domínio computacional, usando *OpenFoam*, que garanta bons resultados, evitando esforço computacional desnecessário.
- Estudar o processo de combustão, em escoamento laminar, com as configurações e condições de contorno do queimador tipo *Gülder*.

 Observar a altura da chama quando se varia a vazão de escoamento do combustível, e comparar com os resultados teóricos provenientes de equações semi-empíricas.

## **1.3 Etapas de desenvolvimento**

Dispõe-se de um queimador tubular, por onde corre combustível (metano) no centro e ar (23% oxigênio, 77% nitrogênio) na parte anular exterior, como mostra a Fig. 3.

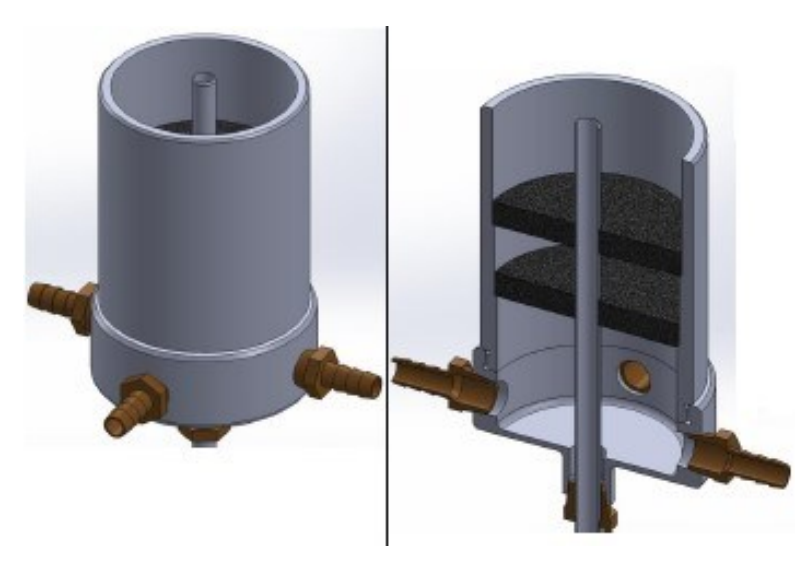

Figura 3: representação do queimador tipo *Gülder* e sua parte interna, fonte: Estudo Experimental da Formação de Fuligem em Chamas Laminares de Hidrocarbonetos e Ar - Carolina Sampaio Mergulhão, Natalie Leal Santos Cacella, Suzane Pereira dos Santos Nascimento.

Para a primeira etapa, necessita-se determinar características do escoamento laminar isotérmico. Serão revisadas as equações principais a serem resolvidas em conservação de massa, energia e quantidade de movimento. Deve-se, em seguida, construir a malha a ser utilizada no *Openfoam,* atentando para as condições de contorno de entrada, saída e nas paredes. O próximo passo será a escolha do solver a ser utilizado, baseado em nossas necessidades, características de escoamento e equações resolvidas.

Para visualização e pós-processamento, será utilizado o software *Paraview*. Através dessa ferramenta, pode-se, ainda, visualizar características importantes do escoamento, como componentes vertical e horizontal de velocidade em diferentes níveis de malha. Para determinar a melhor malha possível, ou seja, aquela que apresentará erros dentro de nossa tolerância utilizando o menor esforço computacional possível, múltiplas malhas serão testadas com o solver escolhido. Após a validação de seu resíduo, a tolerância será escolhida analisando-se a diferença de valores específicos (como a componente de velocidade vertical) em pontos pré-determinados para cada malha.

Determinada e validada a malha, será possível, finalmente, escolher o solver a ser utilizado para combustão de metano e ar. Serão apresentadas, mais uma vez, as equações a serem resolvidas e poderemos visualizar as características da chama, e compará-las aos resultados experimentais.

### **2. Metodologia numérica**

Neste capítulo serão descritas as equações governantes e auxiliares do problema estudado, as escolhas de *solvers* do pacote *OpenFoam* e descrição do problema prático.

#### **2.1 Equações governantes**

Como a combustão não cria nem destrói massa, aplica-se a lei da conservação de massa:

$$
\frac{\partial \rho}{\partial t} + \nabla \cdot (\rho \vec{u}) = 0,
$$
\n(1)

sendo  $\rho$  a densidade e  $\vec{u}$  o vetor velocidade do escoamento.

A equação da conservação da quantidade de movimento (equação de *Navier*-*Stokes*) é descrita como (https://www.cfd-online.com/Wiki/Navier-Stokes\_equations):

$$
\frac{\partial \rho \vec{u}}{\partial t} + \nabla \cdot (\rho \vec{u} * \vec{u}) = -\nabla p + \nabla \cdot \tau + \rho \vec{g},\tag{2}
$$

sendo  $p$  a pressão,  $\vec{q}$  a aceleração da gravidade e  $\tau$  o tensor de tensões viscosas:

$$
\tau = \mu \nabla \vec{u},
$$

onde  $\mu$  é a viscosidade cinética do fluido Newtoniano, descrito nas equações auxiliares a seguir.

Balanço de massa de cada uma das  $I$  espécies químicas se define por:

$$
\frac{\partial \rho Y_i}{\partial t} + \nabla \cdot (\rho \vec{u} Y_i) = \nabla \cdot (\rho D_{im} \nabla Y_i) + \dot{\omega}_i, \qquad i = 1, ..., I,
$$
\n(4)

onde  $D_{im}$  é a difusividade de massa com respeito ao resto da mistura gasosa e  $\dot{\omega}_i$  é a taxa de produção mássica da espécie  $i$  devido às reações químicas.

Equação de balanço de energia:

$$
\frac{\partial(\rho h)}{\partial t} + \nabla(\rho \vec{u}h) = \nabla \cdot (\rho \alpha \nabla h) + \sum_{i=1}^{N_s} \left( \nabla \cdot \left( (h_i) [\rho D_i - \alpha] \right) \nabla Y_i \right) + \frac{\partial p}{\partial t} + \vec{u} \cdot \nabla p, \tag{5}
$$

onde  $\alpha$  é a difusividade térmica da mistura, h a entalpia,  $h_i$  a entalpia da espécie química  $i \in D_i$  a difusividade de massa da espécie  $i$ .

A equação simplificada global para descrever a queima de metano é dada por:

$$
CH_4 + 2O_2 = CO_2 + 2H_2O,
$$

A cinética química de combustão é descrita pela equação de *Arrhenius*, dada por:

$$
k = A * e^{\left(\frac{-Ta}{T}\right)},\tag{7}
$$

onde  $Ta = \frac{E_a}{R}$  $\frac{a_{\alpha}}{R}$  é a razão da energia de ativação pela constante universal dos gases. No caso da presente descrição simplificada do processo químico, tem-se que  $Ta = 14.906K$ , e A a constante pré-exponencial,  $A = 5.2 * 10^{16}$ .

A equação semi-empírica para a altura de uma chama, identificada na Fig. 4, para efeitos de comparação com o resultado a ser obtido, é:

$$
L_f = \frac{\dot{\forall}_{fuel}(\frac{T_{\infty}}{T_f})}{4\pi D_{\infty} \ln(1 + 1/S)} \left(\frac{T_{\infty}}{T_p}\right)^{0.67},
$$

( 6 )

( 8 )

onde  $T_p$  é a temperatura média da chama,  $\forall_{fuel}$  a vazão volumétrica do combustível, exemplificada na Fig. 4, em  $m^3/s$ ,  $D_{\infty}$  o coeficiente de difusão médio,  $S$  a razão estequiométrica ar/combustível:

 $S = 4.76 * (\alpha + \beta)$  $\frac{\gamma}{4} - \frac{\gamma}{4}$  $\mathcal{O}_2)$  para o combustível  $\mathcal{C}_{\alpha}$ H $_{\beta}$ O $_{\gamma}$  queimando com ar.

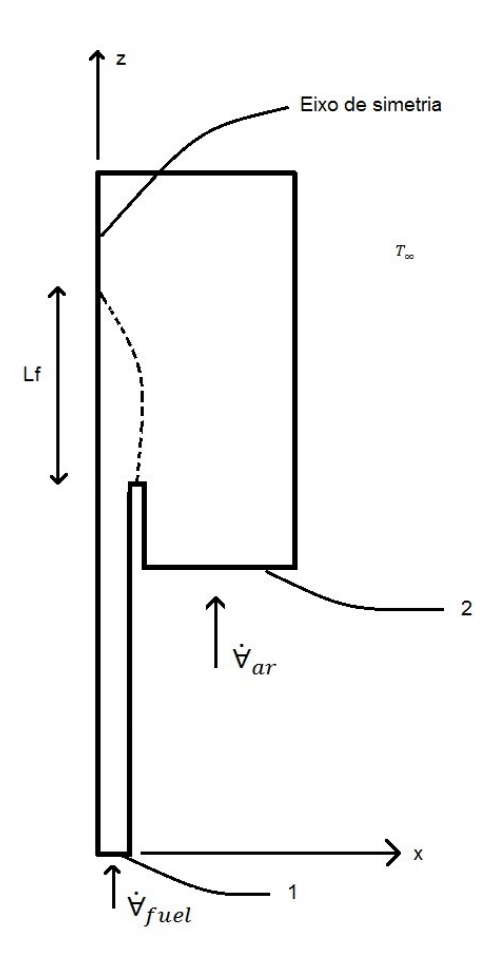

Figura 4: representação de chama e eixos

### **2.2 Equações auxiliares**

No presente estudo, assume-se que todos os gases se comportam como gases ideias. Portanto, a equação de estado dos gases é:

$$
p = \rho RT \sum_{i=1}^{N} \left(\frac{Y_i}{M_i}\right),
$$

 $(9)$ 

onde  $M_i$  é a massa molecular da espécie  $i$  e  $R$  a constante universal dos gases.

A temperatura  $T$  é obtida pela equação de estado de calor:

$$
h = \int_{T_{std}}^{T} C_p dT,
$$
\n(10)

onde  $C_p$  é o calor específico da mistura à pressão constante e  $T_{std}$  a temperatura padrão em que a formação de entalpia é definida (tipicamente  $T_{std} = 25^{\circ}C =$  $298,15K$ ).

A fórmula utilizada para o cálculo da viscosidade é a equação de *Sutherland*, dada por:

$$
\mu = \frac{bT^{\frac{3}{2}}}{T+S'}
$$

 $(11)$ 

onde  $b$  e  $S$  são constantes e a temperatura é definida pela eq. 10. Para o ar,  $b =$  $1,458 \times 10^{-6} \frac{kg}{m s^{1/2}}$  $\frac{kg}{msK^{1/2}}$  e  $S = 110, 4K$ .

O calor específico da mistura à pressão constante  $(c_p)$  é retirado das tabelas JANAF (http://kinetics.nist.gov/janaf/).

A equação para o número de Reynolds, em função da vazão de um fluido é:

$$
Re = \frac{4\dot{\forall}_{fuel}}{\pi \mu D},
$$

 $(12)$ 

onde  $D$  é o diâmetro do tubo e  $\forall_{fuel}$  a vazão de combustível, em  ${}^{kg}/_{S}.$ 

### **2.3 Solvers empregados**

#### **2.3.1 Solver para escoamento isotérmico**

Nesta seção será discutido sobre o solver utilizado para simular o escoamento isotérmico, laminar e incompressível: o *simpleFoam*.

*SimpleFoam* é um solver original da biblioteca do *OpenFoam*, utilizado para escoamentos incompressíveis em regime permanente, laminares ou turbulentos. Suas equações de quantidade de movimento e energia são resolvidas de forma padrão CFD, utilizando discretização de volumes finitos. Por objetividade,

descrição matemática completa e métodos numéricos são evitados nesta seção. No entanto, há diversas referências para cada um de seus componentes, e seu funcionamento já foi extensivamente validado em numerosos estudos (Peralta, C., Nugusse, H., Kokilavani, S.P., Schmidt, J., and Stoevesandt, B. **Validation of the simplefoam (rans) solver for the atmospheric boundary layerin complex terrain.** ITM Web of Conferences, 2:01002, 2014.).

O *simpleFoam* (bem como qualquer outro solver na biblioteca *OpenFoam*) possui uma vasta gama de opções para a efetuação de seus cálculos e processos iterativos. Mantiveram-se as escolhas *default* do sistema.

Deve ser mencionado, também, que o *simpleFoam* não é o único solver disponível capaz de solucionar o problema proposto. Se nos restringirmos a escoamentos incompressíveis, nos cabe, ainda, *solvers* como *icoFoam*, *pimpleFoam*, *pisoFoam*, dentre outros. Fatores que definiram essa escolha foram sua simplicidade, precisão e rapidez para se atingir convergência, mesmo com as malhas mais finas.

### **2.3.2 Solver para combustão em escoamento laminar**

A segunda etapa consiste no estudo de combustão em escoamento laminar, de metano e ar. Para esta fase, utilizou-se o solver *reactingFoam*. *ReactingFoam* também é um solver original da biblioteca *OpenFoam*, e um dos mais simples utilizados para reações químicas de combustão em escoamentos laminares ou turbulentos.

O *reactingFoam* para o caso laminar resolve as equações de conservação de energia e balanço das espécies químicas, além da equação de *Arrhenius* para balanço de massa das espécies químicas.

Assim como no *simpleFoam*, este solver utiliza cálculos em volumes finitos, que não serão descritos nesta seção.

# **2.4 Problema prático: chama laminar estabilizada num queimador Gülder**

A chama a ser estudada neste trabalho é estabilizada no queimador *Gülder*, existente no laboratório de combustão e de turbulência da PUC-Rio. Este tipo de queimador é utilizado para se estudar chamas não pré-misturadas de diferentes combustíveis, como metano e etileno.

O combustível é transportado pela tubulação interna, de diâmetro  $D_i = 11mm$ , enquanto ar flui pela área anular mais externa,  $D_e = 50mm$ , de acordo com a figura Fig. 5.

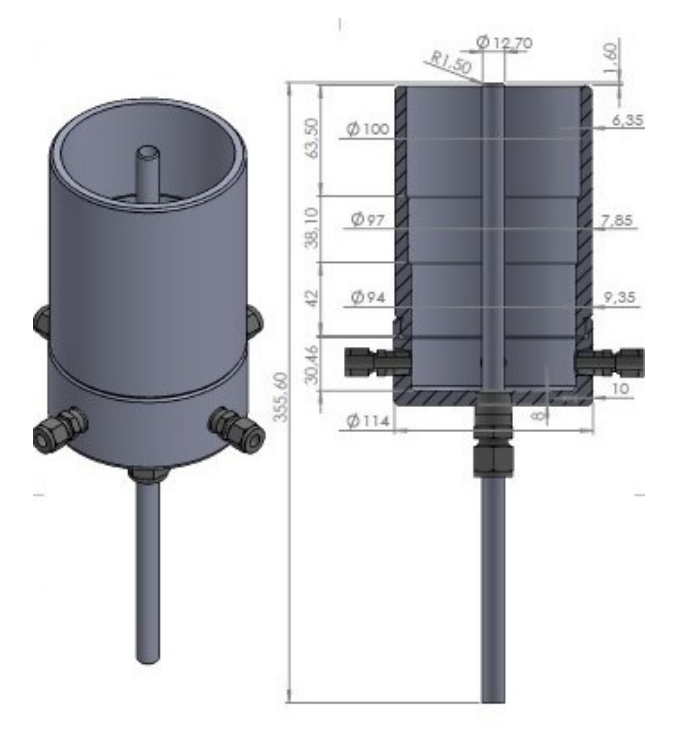

Figura 5 - Planta esquematizada da parte interna do queimador *Gülder*, fonte: Estudo Experimental da Formação de Fuligem em Chamas Laminares de Hidrocarbonetos e Ar - Carolina Sampaio Mergulhão, Natalie Leal Santos Cacella, Suzane Pereira dos Santos Nascimento

O tubo de combustível é suficientemente longo ( $L = 300mm$ ) para permitir que o escoamento de combustível esteja completamente desenvolvido no momento que deixa o queimador.

Para as vazões utilizadas, o número de Reynolds se situa entre  $8,08 < Re <$ 16,16 (equação 12), considerando propriedades para o metano nas condições normais de temperatura e pressão. Sabendo-se que

$$
\frac{L_e}{D} \cong 0,06Re,
$$
\n(13)\n  
\n10

tem-se que o comprimento da região de entrada é, aproximadamente  $L_e$ 10,67mm.

Na parte superior do queimador há mistura de gases e, com o aparecimento de uma centelha, inicia-se a combustão.

O queimador encontra-se nas condições normais de temperatura e pressão, à temperatura ambiente de  $T_{\infty} = 298.15K$  e  $P = 1atm$ . A aceleração da gravidade possui valor  $g = 9.8 m/s^2$ .

### **2.5 Domínios computacionais e malhas**

O domínio utilizado para os cálculos é formado por 5 áreas distintas, como mostra a Fig. 6.

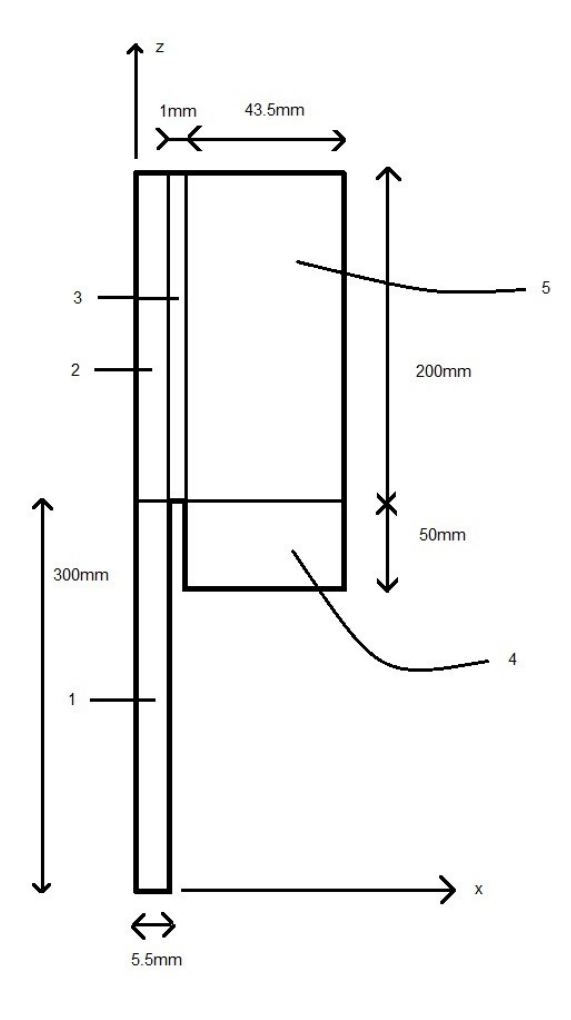

Figura 6: esquema da malha.

O domínio representado é do tipo *wedge* (fatia de pizza), utilizado em simulações axissimétricas. Portanto, é visualizado, em 2D, apenas metade do escoamento e mistura dos gases, e, mais adiante, metade da chama.

As regiões 1 e 4 possuem espessura de  $L_{x1} = 5.5$ mm e  $L_{x2} = 43.5$ mm, e são necessárias para que o escoamento de combustível e de ar, nas regiões 1 e 4, respectivamente, estejam completamente desenvolvidos ao chegarem nas regiões seguintes. A região de mistura dos gases possui  $L_{v2} = 200$ mm e  $L_{x2+x3+x5} = 50mm$ . Diferentes números de elementos e seus espaçamentos serão testados a seguir, com o objetivo de se obter a malha mais adequada possível para descrever os escoamentos, dados os *solvers* e condições de contorno escolhidos.

#### **2.6 Estudo da convergência de malha, escoamento isotérmico**

Neste ponto, torna-se importante efetuar um estudo de convergência de malha. Com o objetivo de garantir a qualidade dos resultados e evitar esforço computacional desnecessário, diversas malhas (das mais simples às mais complexas) foram testadas, utilizando o comando *blockMesh*, um dos mais simples geradores de malha presentes na biblioteca do *OpenFoam*.

Em seguida, utilizando resultados descritos no estudo isotérmico, será analisada a distribuição de velocidade na direção vertical para diferentes alturas, a partir do ponto de saída do combustível.

Foram comparados os resultados do escoamento isotérmico, utilizando o solver *simpleFoam*, com 6 malhas, com número crescente de células, como exposto na tabela 1. Todas as células possuem tamanho e distribuição uniforme em cada área. A coluna "Total de elementos" indica, claramente, a evolução da precisão com que serão efetuados os processos iterativos de convergência.

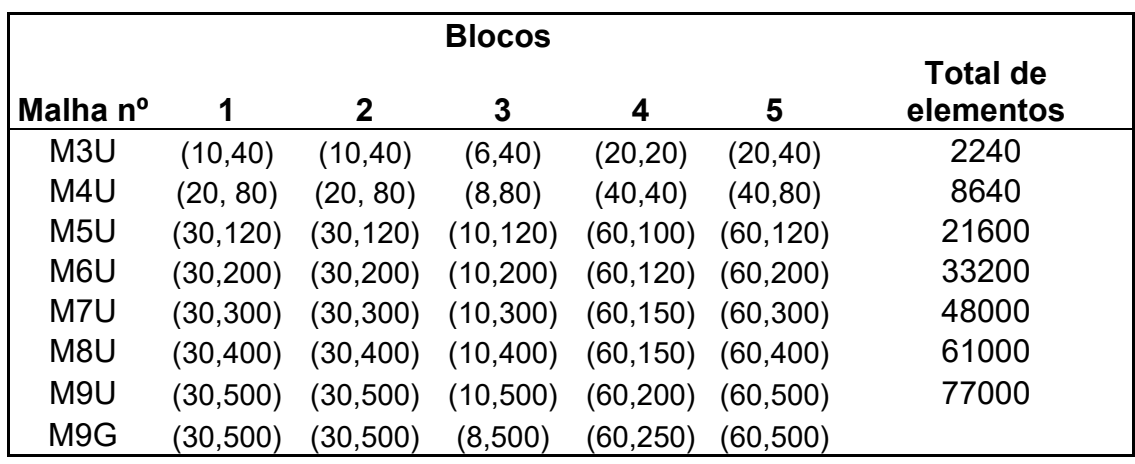

Tabela 1: Número de blocos de cada tipo de malha, em cada área (nº de blocos na direção horizontal, nº de blocos na direção vertical).

O teste de malha proposto consiste em realizar múltiplas simulações de um mesmo escoamento, mantendo-se as mesmas configurações de solver e condições de contorno. Ao ser analisado um parâmetro específico (neste caso, componente vertical de velocidade do escoamento) em um mesmo ponto, procura-se identificar a malha com que se obteve um resultado próximo o suficiente de uma convergência de valores.

### **Ponto (x = 0,001m; z = 0,31m)**

Este ponto localiza-se próximo ao centro de simetria do domínio, no início da região de mistura dos gases. Este local foi escolhido por ser um ponto com módulo de velocidade bastante elevado, em comparação com o resto do domínio. Desta forma, a variação da magnitude da velocidade entre cada malha é altamente perceptível.

Pode-se perceber, pela Fig. 7, a convergência para um valor uniforme quando a malha se torna mais fina.

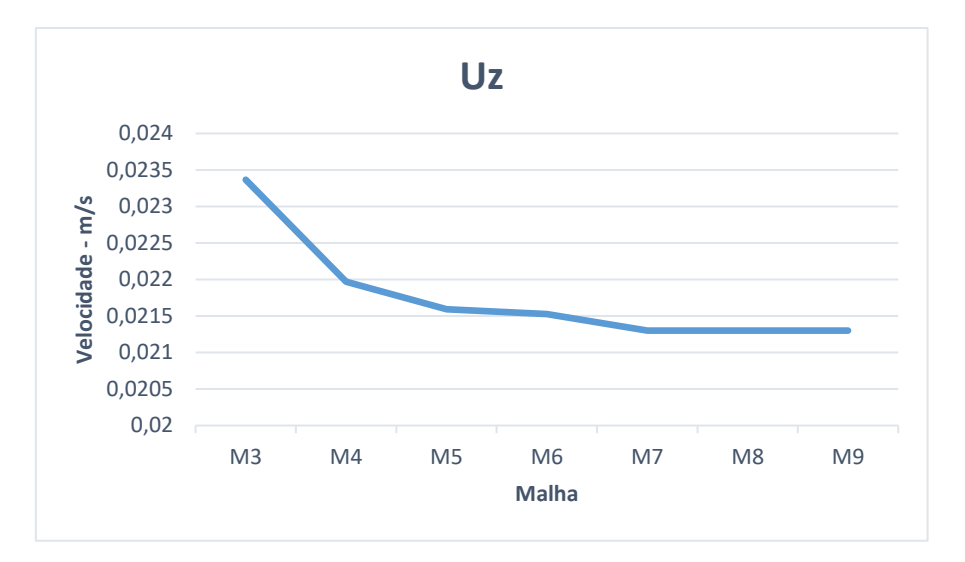

Figura 7: Componente vertical do vetor velocidade da mistura de gases, próximo ao centro de simetria.

Outra análise importante é a convergência do erro quadrático, representada na Fig. 8. Este valor é obtido calculando-se o quadrado da diferença entre o valor obtido na dada malha e o valor mais confiável (neste caso, o valor encontrado com a malha M9U).

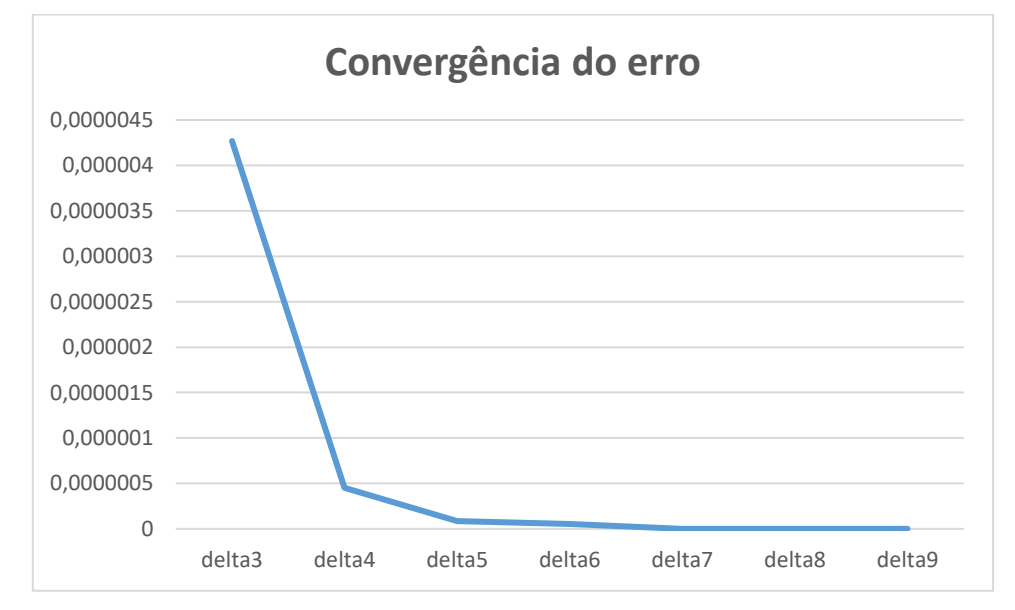

Figura 8: convergência do valor do erro quadrático da componente vertical de velocidade próxima ao eixo de simetria.

Com a experiência adquirida no exercício proposto acima, pode-se construir uma malha adequada para os estudos isotérmicos e de combustão. Um exemplo de malha pode ser visualizado na Fig. 9. Esta malha assemelha-se à malha M9U, descrita na tabela 1, porém, com gradiente de malha aplicado. A construção desse gradiente consistiu na colocação cuidadosa de parâmetros que relacionem a dimensão do primeiro e último elementos, a fim de que se obtenha uma transição suave na interface dos blocos de malha.

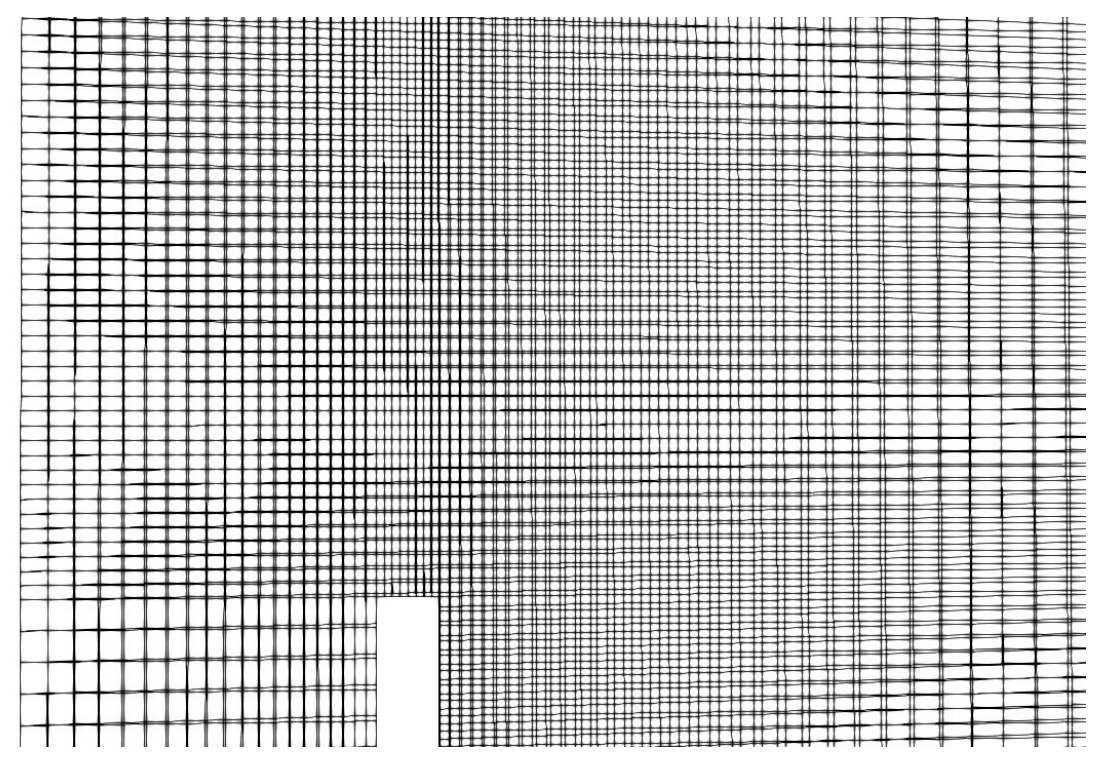

Figura 9: Zoom na região de saída do combustível da malha M9G, utilizada para as simulações de combustão, representada no *Paraview.*

Através da aplicação de um gradiente de malha, é efetuada uma redistribuição dos elementos no domínio. Uma malha mais fina na região de mistura dos gases, local de maior interesse, é indispensável para a descrição do escoamento.

# **3. Resultados**

# **3.1 Estudo isotérmico**

Num primeiro estágio, será estudado um escoamento isotérmico, laminar, em regime permanente, com o intuito de analisar a mistura dos gases e validar a malha a ser utilizada na etapa de combustão.

# **3.1.1 Condições de contorno**

Para todos os casos discutidos neste trabalho, combustível (metano) entra pela entrada 1, de raio  $r = 5.5$ mm e ar entra pelo espaço anular (entrada 4) compreendido entre  $6.5 \, \text{mm} < r < 50 \, \text{mm}$  (Ver Fig.4).

Assume-se que os gases entrem, com escoamento uniforme, através da área inferior das malhas 1 e 4. A partir desta entrada, ocorre o desenvolvimento ao longo do tubo, cujas paredes são não-deslizantes, até se encontrarem nas áreas 2, 3 e 5 (ver Fig. 6).

Velocidade de entrada do combustível:  $u_1 = 0.0211m/s$ . Esta velocidade corresponde a uma vazão de  $\dot{\bm{\mathsf{v}}}_{fuel}$ = 0,12 $^{L}\!/\!_{min}$ , vazão de referência comumente utilizada no laboratório de combustão e turbulência da PUC-Rio.

Velocidade de entrada do ar:  $u_2 = 0.00211m/s$ .

Condições de contorno para pressão: nula na saída (topo da malha).

Número de Reynolds do escoamento de  $CH_4$ :  $Re = \frac{\rho V D}{\mu}$  $\frac{\partial v}{\partial \mu} = 8.08 \rightarrow laminar$ 

### **3.1.2 Resíduo das propriedades**

Utilizando o solver *simpleFoam*, descrito no capítulo 2.3.1, obtém-se a curva de convergência de resíduos das propriedades do escoamento como função do número de iterações, como mostra a Fig. 10. A malha utilizada para obter este resultado é a M5U, descrita na tabela 1. Foram realizadas 19200 iterações.

![](_page_22_Figure_8.jpeg)

![](_page_22_Figure_9.jpeg)

Figura 10: convergência dos resíduos para os componentes de  $v_{\rm z}$ ,  $v_{\rm x}$  e pressão, representados por Uz, Ux e p, respectivamente. Gráfico obtido no *gnuPlot*.

Percebe-se a ocorrência de duas etapas distintas no processo de convergência das propriedades do escoamento. Nas primeiras 2000 iterações ocorre convergência dos resíduos das propriedades Ux e p, e rápida queda dos resíduos de Uz. Na segunda etapa, da 2000ª iteração em diante, há queda gradual do resíduo de Uz.

Para o caso geral, efetuaram-se interações suficientes até o final da primeira etapa somente, com o propósito de evitar esforço computacional desnecessário. Os resíduos ao final da primeira etapa se enquadram nas tolerâncias requeridas para este trabalho.

### **3.1.3 Descrição do escoamento**

Utilizando a malha M9G, descrita na tabela 1, pode-se observar alguns comportamentos do escoamento dos gases no domínio. Esta malha foi escolhida por ser a malha mais fina dentre as propostas, como explicado na seção 2.6. O resultado, portanto, é o mais fiel, para o escoamento isotérmico.

É exibido, na Fig. 11, um mapa de cores representativo do módulo da componente vertical de velocidade do escoamento, com foco na saída do combustível no tubo e sua mistura com o ar em seu entorno.

![](_page_24_Figure_0.jpeg)

Figura 11: Representação do módulo da velocidade (em  $m/s$ ) do escoamento no *Paraview*, em mapa de cores. Zoom na região de saída do combustível.

Como pode ser visto na Fig. 11, há uma condição de escoamento plenamente desenvolvido ao longo do tubo central, por onde corre o combustível. A velocidade máxima é atingida no centro de simetria do seu escoamento, quando plenamente desenvolvido. A velocidade rapidamente tende a uma distribuição mais uniforme após a saída do metano no tubo e a mistura dos gases.

A seguir, representam-se perfis longitudinais dos componentes vertical e horizontal da velocidade do escoamento, pelas Figs. 12 e 13.

![](_page_25_Figure_0.jpeg)

Figura 12: componente vertical da velocidade de escoamento dos fluidos na região de mistura, ao longo do eixo horizontal, em  $m/s$ .

Tal como é verificado na figura 12, à altura de  $z = 0.3m$  ocorre o início da mistura dos gases, e a velocidade na parede do tubo, entre as tubulações de metano e ar, é nula. Pode-se notar duas regiões distintas, separadas em  $x = 5.5mm$ . O decaimento significativo do módulo da velocidade da primeira para a segunda região se dá pela mistura dos gases, pois, neste caso, a velocidade de escoamento do combustível é substancialmente maior.

![](_page_26_Figure_0.jpeg)

Figura 13: componente horizontal da velocidade de escoamento dos fluidos na região de mistura, ao longo do eixo horizontal, em  $m/s$ .

A velocidade horizontal praticamente nula na proximidade da parede direita, em  $x = 50$ mm, como pode ser visto na Fig. 13, demonstra que a escolha para a largura do tubo externo satisfaz a condição desejada de "dimensão infinita", ou seja, a condição de não deslizamento da parede externa não influencia significativamente nos escoamentos da região de mistura.

## **3.2 Estudo da combustão CH4/Ar**

Nesta última etapa, será estudado o fenômeno da combustão em escoamento laminar de metano/ar, que ocorre na região de mistura dos gases. O solver utilizado para resolver o problema de combustão em escoamento em regime laminar é o *reactingFoam*, descrito na seção 2.3.2.

### **3.2.1 Condições de contorno**

Nesta esta solução, predominam as condições de contorno estabelecidas no estudo de escoamento isotérmico para pressão, características das paredes e aceleração da gravidade.

A composição mássica dos gases no interior do domínio no início do cálculo é de ar, constituído apenas de 23% de  $O<sub>2</sub>$  e 77% de N<sub>2</sub>, gás inerte durante todo o processo de combustão.

No início da simulação, metano, com 100% de concentração, entra pela superfície 1 (ver Fig. 4), enquanto ar entra pela superfície 2. Para que o processo de combustão se inicie, é necessária alguma forma de ignição. Para isto, estabeleceu-se um campo interno de temperatura inicial uniforme  $T = 2000K$ . Os gases que entram no domínio estão nas condições normais de temperatura e pressão,  $T = 300K$ ,  $p = 10^5 Pa$ .

São examinadas três diferentes vazões de combustível, detalhadas na tabela 2, com o intuito de se estudar o escoamento reativo e o comprimento da chama resultante.

| <b>Caso</b>                                      |      |      |      |  |
|--------------------------------------------------|------|------|------|--|
| Vazão (L/min)                                    | 0.12 | 0.18 | 0.24 |  |
| Velocidade (m/s) 0,0211 0,0317 0,0422            |      |      |      |  |
| Tabola 2: Vazãos de combustívol a serom tostadas |      |      |      |  |

Tabela 2: Vazões de combustível a serem testadas.

### **3.2.2 Descrição do escoamento**

Para o primeiro caso, são mostrados perfis de concentrações das espécies químicas, temperatura e taxa de liberação de energia, como mostram as Figs. 14, 15 e 16.

### **1° Caso:**

![](_page_28_Figure_0.jpeg)

Figura 14: fração mássica das espécies químicas à altura  $z = 0.31m$ , ou seja, 10mm acima do início da região de mistura dos gases. Gráfico obtido no *Paraview.*

Antes do final do domínio, em x=11mm, pode-se observar na figura 14 a convergência da concentração de O<sup>2</sup> para seu valor inicial (23% em massa). Isso comprova a superventilação da chama, ou seja, abundância de ar e esgotamento total de CH4. Como esperado, os produtos da combustão, CO<sub>2</sub> e H<sub>2</sub>O, estão concentrados na região da chama, na proximidade do centro de simetria do modelo, então a concentração de oxigênio tende a um valor nulo. Como pode ser visto a seguir, na Fig. 15, a região de máxima temperatura da chama na altura  $z = 0.31m$  se situa em  $x = 4mm$ . Neste ponto, pode-se observar o esgotamento quase completo de metano e início do decaimento dos produtos de

combustão, que se dispersam no meio, constituído de oxigênio e nitrogênio abundantes.

![](_page_29_Figure_1.jpeg)

Figura 15: Perfis de temperatura, em kelvin, às alturas  $z = 0.30m, 0.305m, 0.31m, 0.315m$ .

Observa-se, na figura 15, para cada perfil ao longo do eixo x, um aumento significativo de temperatura em torno de  $x = 5.5$ mm, ou seja a região de mistura dos gases, e seu seguinte decréscimo até uma convergência para a temperatura ambiente  $T = 300K$ . Por exemplo, infere-se deste gráfico que a máxima temperatura no nível  $z = 0.31m$ , de aproximadamente  $T = 1900K$ , ocorre em  $x =$ 4mm.

Para efeito de análise, será observado, na Fig. 16, o perfil da taxa de liberação de calor (dQ) desta chama à mesma altura  $z = 0.31$ .

![](_page_30_Figure_0.jpeg)

Figura 16: perfil da taxa de liberação de calor, em Joules por segundo, à altura  $z = 0.31m$ , ou seja, 10mm acima do início da região de mistura dos gases. Gráfico obtido no *Paraview.*

Comparando os níveis de temperatura e dQ em z=0,31m, nas Figs. 15 e 16, comprova-se que a região de máxima taxa de liberação de calor coincide com a região de máxima temperatura. Esta é a região de queima estequiométrica da chama.

A região de queima estequiométrica também é referida a "borda da chama". Definindo-a, pode-se encontrar a altura da chama. O método utilizado para se calcular a altura da chama na próxima seção consiste na obtenção de uma isolinha de queima estequiométrica.

### **3.2.3 Comparação da altura da chama com o resultado teórico**

Com auxílio do software *Paraview*, calcularam-se isolinhas de valor:

 $z = ((02)/(CH4))/4$ 

Quando  $z = 1$ , há queima estequiométrica, e pode-se identificar a altura da chama no eixo de simetria do domínio, como mostra a Fig. 17, para os 3 casos apresentados na seção 3.2.1. Para cada caso, utilizou-se o *software Paraview* para se definir, em mapa de cores, o módulo de dQ. Dispondo-os lado a lado, a altura das chamas obtidas é facilmente identificável.

![](_page_31_Figure_4.jpeg)

Figura 17: altura da chama, identificada pela região de queima estequiométrica superposta à concentração de dQ, para os 3 casos de vazão propostos.

Através da equação semi-empírica para a altura de uma chama laminar, descrita na seção 2.1, considerando temperatura média da chama  $T_p = 1700K$ , pode-se fazer uma comparação entre os resultados teóricos e experimentais, como mostra a tabela 3.

| Altura da chama (mm)  |     |                |    |  |  |
|-----------------------|-----|----------------|----|--|--|
| Caso:                 |     |                | 3  |  |  |
| OpenFoam              | 18  | -36            | 48 |  |  |
| Equação semi-empírica |     | 25,2 37,8 50.4 |    |  |  |
| Erro relativo         | 29% | 5%             | 5% |  |  |

Tabela 3: Tabela descritiva da altura da chama, em milímetros, para os casos de vazão de combustível 1, 2 e 3.

Deve-se notar que, para o caso 1, a altura da chama obtida é inferior àquela dada pela relação empírica, como pode ser observado na Fig. 18.

![](_page_32_Figure_3.jpeg)

Figura 18: gráfico para altura da chama, em milímetros, para os casos de vazão de combustível 1, 2 e 3.

A discrepância inesperada para a altura da chama experimental obtida no caso 1 está possivelmente na escolha de dimensões dos elementos de malha, que influenciou principalmente o caso 1, que possui escoamentos mais lentos. A curva de dQ, representada na Fig. 17, mostra uma resolução possivelmente insuficiente para este caso, pois pode-se perceber que ela é formada por poucos pontos.

Uma solução imaginável para este problema poderia ser a execução dos cálculos em um *cluster*, capaz de acelerar o processo de solução e permitir operações em malhas computacionais mais finas.

# **4. Conclusão**

A construção de um modelo de chama laminar, utilizando o *OpenFoam*, permitiu:

- A realização de um estudo de independência de malha, demonstrando que no caso reativo as necessidades são mais severas do que no simples caso de mistura de gases. O controle da malha, como notado, é observável pelo estudo de dQ, que é capaz de indicar a altura da chama e região de queima estequiométrica.
- O estudo de mistura de gases isotérmico, base para a reação química de combustão em escoamentos laminares.
- O estudo da estrutura da chama laminar e seus diversos componentes  $(T, Y_i, u, etc).$
- A comparação de características da chama para diferentes vazões de combustível com a relação teórica proposta pela eq. 8.
- O primeiro contato com o universo da dinâmica de fluidos computacional e suas ferramentas associadas (*Paraview*, *Gnuplot*, *Python*, etc.), não conhecidos a priori.

# **5. Perspectivas**

A partir do que foi construído neste trabalho, algumas perspectivas de futuros estudos podem ser propostas:

- Descrição detalhada da cinética química de combustão.
- Formação de fuligem para diferentes configurações e combustíveis.
- Transporte de energia radiante no meio gasoso participante.
- Utilização de um Cluster para acelerar o processo de solução e permitir operações em melhores malhas computacionais, garantindo maior precisão.
- Análise de processos de combustão de biocombustíveis, tais como biodiesel, bioquerosene de aviação, butanol, etc.

# **6. Referências bibliográficas**

- 1. Peralta, C.; Nugusse, H.; Kokilavani, S.P.; Schmidt, J.; Stoevesandt, B. **Validation of the simplefoam (rans) solver for the atmospheric boundary layerin complex terrain.** ITM Web of Conferences, 2:01002, 2014.
- 2. McAllister, S.; Chen, J; Fernandez-Pello, A; Carlos. **Fundamentals of combustion processes,** caps. 1-7, 2011.
- 3. Turms, S. R. **An introduction to combustion**, 2ª edição, cap. 9, 2000.
- 4. Mergulhão, C. S.; Cacella, N. L. S.; Nascimento, S. P. S. **Estudo Experimental da Formação de Fuligem em Chamas Laminares de Hidrocarbonetos e Ar**, 2016.
- 5. Dasgupta, A. **Numerical simulation of axisymmetric laminar diffusion flames with soot**, 2015.
- 6. Abdu, A. **Estudo Numérico dos Modelos de Combustão Existentes no Software CFX-5.7.1**, 2005.
- 7. Murray, B. **Computational Fluid Dynamics Approach for EGSI110 with Rusal Aughinish Excessive Valve Wear Problem**, 2015.
- 8. OpenFOAMWiki. **Unofficial OpenFOAM wiki**. Disponível em: <https://openfoamwiki.net/index.php/Main\_Page>. Acesso em: janeirojulho de 2017.
- 9. Comunidade online de CFD. **Cfd community online**. Disponível em: [<https://www.cfd-online.com/>](https://www.cfd-online.com/). Acesso em: janeiro-julho de 2017.
- 10. Tabelas JANAF. **NIST-JANAF Thermochemical Tables.** Disponível em: <http://kinetics.nist.gov/janaf/>. Acesso em: junho 2017.
- 11. Equações de Navier-Stokes utilizadas no OpenFoam. **Navier-Stokes equations.** Disponível em: <https://www.cfd-online.com/Wiki/Navier-Stokes equations>. Acesso em fevereiro 2017.